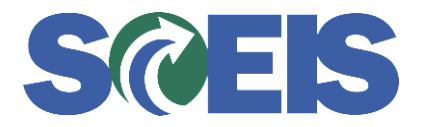

## **Purchase Orders SRM Guide to Hard Stop and Common Errors**

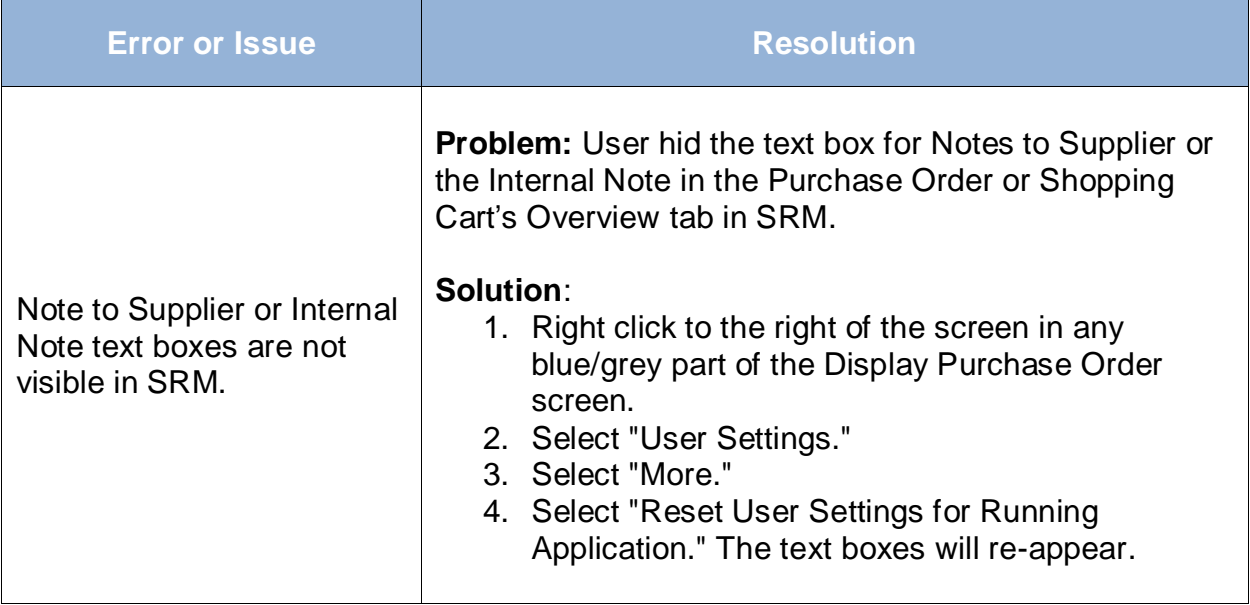